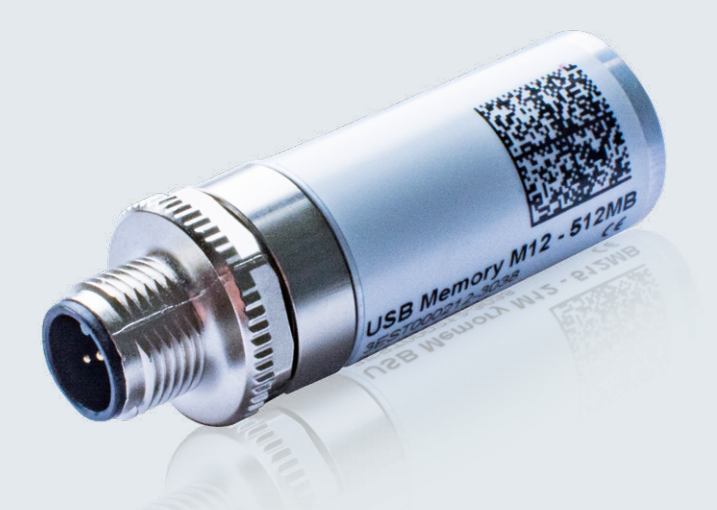

## BAHNTAUGLICHER USB-STICK **ZU102X**

In den vergangenen Jahren hat der USB-Stick die CD-ROM als Massenspeicher für den Austausch von Daten immer mehr ersetzt. GERSYS bietet mit dem ZU102x einen hochwertigen USB-Stick an, welcher den hohen Bahnanforderungen gerecht wird.

Das Einsatzgebiet erstreckt sich von Datenauslesen, über Installation von Programmen bis hin zum Wiederherstellen des Betriebssystems ggf. inklusive Applikationsprogramm. Das SLC-FLASH bietet hohe Schreib- und Leseraten bei hoher Datensicherheit. Mit M12 kommen Steckverbinder zum Einsatz, welche zwar im Privatbereich unüblich sind, jedoch durch Zuverlässigkeit und hohe Steckzyklen überzeugen. Eine Langzeitverfügbarkeit der bahn-tauglichen USB-Sticks ist gegeben.

## Auf einen Blick

- **Bahntauglicher USB-Stick**
- **Robuster M12-Stecker**
- $\blacksquare$  hochwertige SLC (Single Level Cell) Technologie
- **E** hohe Schreib- und Leseraten
- USB 1.1 und 2.0 kompatibel
- <sup>n</sup> erweiterter Temperaturbereich
- **E** bereits weltweit tausendfach im Fahrzeugeinsatz
- <sup>n</sup> optional: CD-ROM Emulation

## **Mobility** | Making mobility happen.

## **TECHNISCHE DATEN ZU102X** BAHNTAUGLICHER USB-STICK

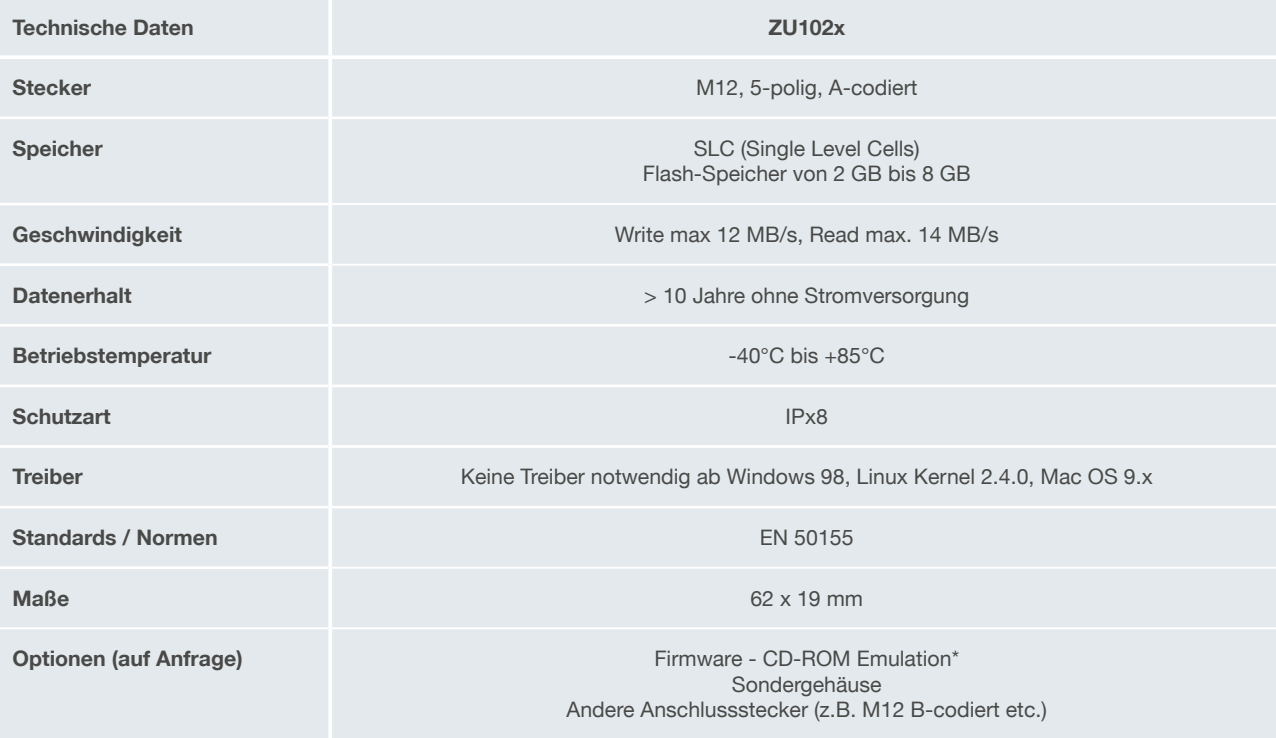

\*CD-ROM Emulation:Als Bestelloption sind die USB-Sticks mit spezieller Firmware "CD-ROM-Emulation" erhältlich, mit der sie sich beim Betriebssystem als ein (nicht beschreibbares) CD-ROM-Laufwerk anmelden. Auf diese Weise kann sich kein Schadprogramm auf den USB-Sticks einnisten und dadurch ungewollt verbreitet werden. Die USB-Sticks mit<br>"CD-ROM Emulation" können nur mit einem ISO-Image von e

**www.gersys.com • sales@gersys.de**

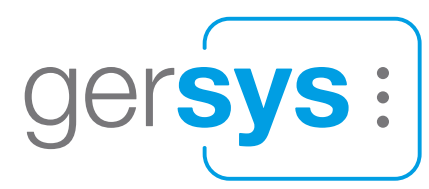